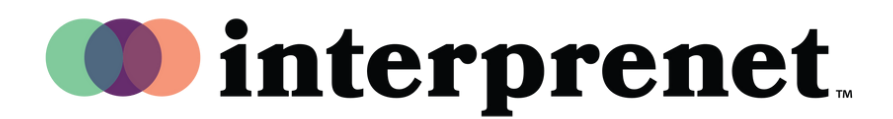

## **User Guide**

## **How to use Interprenet Portable Transmitters**

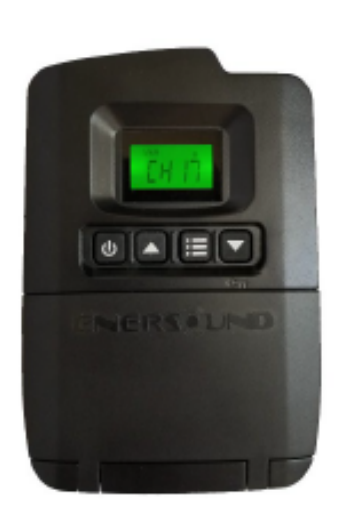

- **1.** Power on the transmitter using the power button first from the left of the buttons along the front side of the transmitter.
- **2.** Plug a microphone headset into the microphone jack at the top edge of the transmitter.
- Use the up and down arrow buttons (second and fourth from left on the front of 3. the transmitter) to select which channel you would like to interpret on.
- **4.** You may now put your headset on and begin interpreting.

## **To handover**

- **1.** When you are ready to handover to your partner, press the mute button located at the top edge of the transmitter, between the mic and aux ports.
- 2. Unplug your headset.
- **3.** Have your partner plug their headset in.
- **4.** Unmute by pressing the mute button once more.
- **5.** Your partner may now begin interpreting.